SAP ABAP table JBRREPGAPAW {RM: Gap Key Figures in Display Currency (Extended Reporting)}

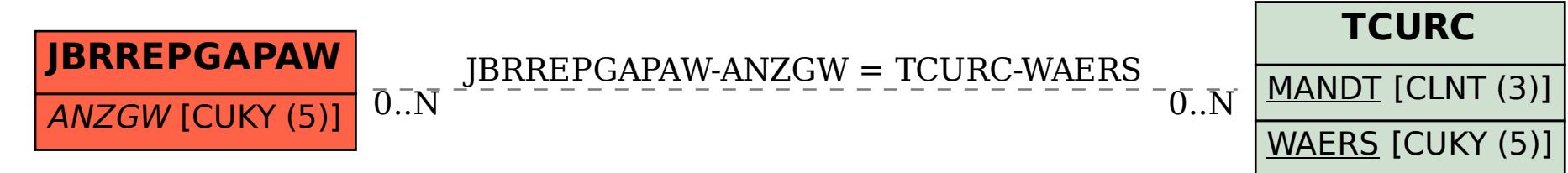